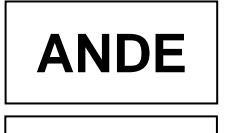

## **INSTRUCTIVO DE TRABAJO N° 1 REPOSOS MÉDICOS**

### **1. ALCANCE**

Comprende la creación, consulta, modificación y aprobación de los reposos médicos en el Módulo Gestión de Tiempo por parte de los funcionarios administradores o aprobadores, respectivamente.

## **2. DESARROLLO**

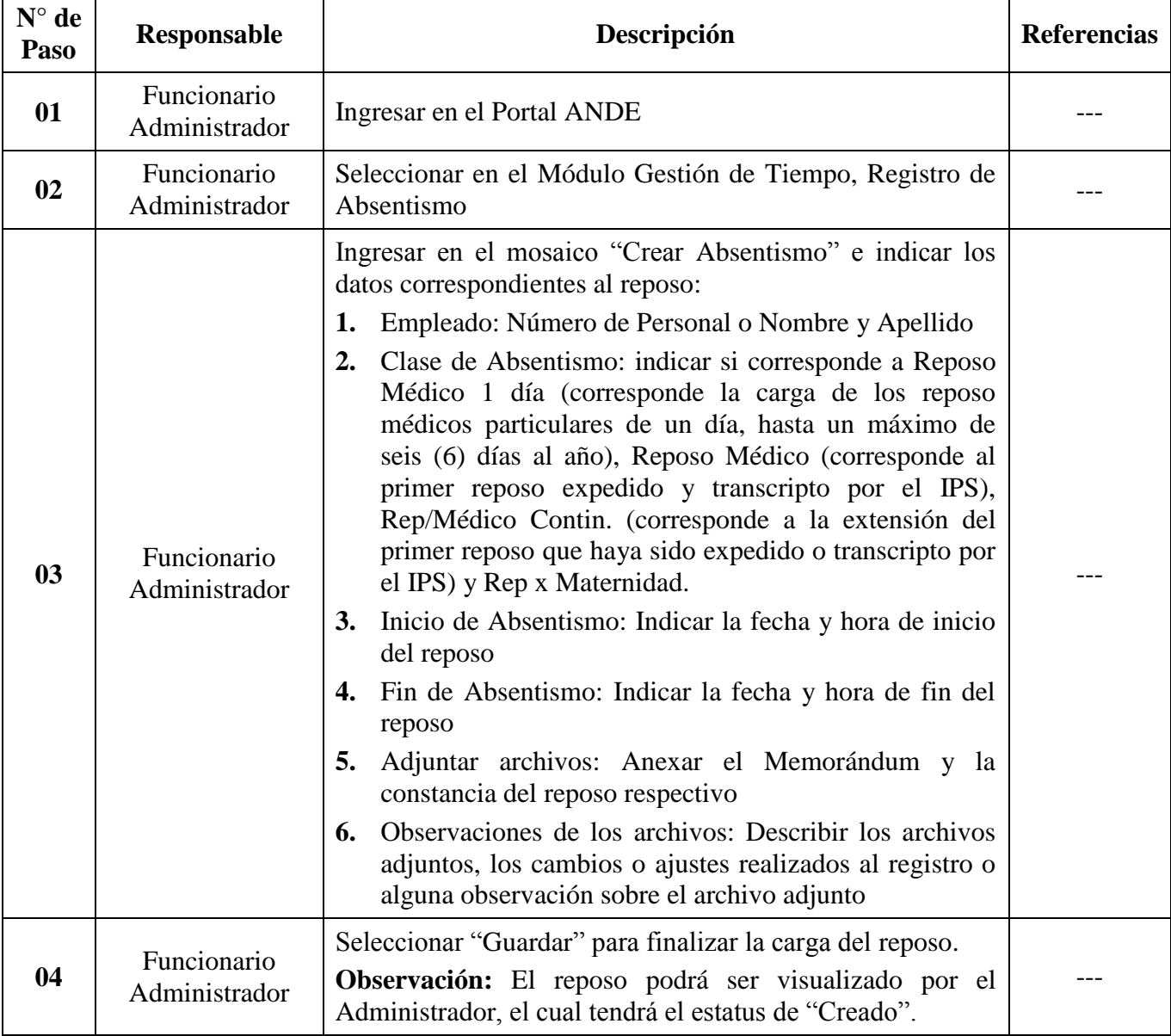

### **2.1. CREACIÓN DE REPOSOS EN EL MÓD. GESTION DE TIEMPO**

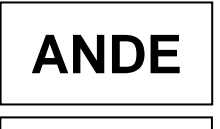

#### **MANUAL DE PROCEDIMIENTOS**<br> **PTH -** 01<br> **PTH -** 01<br> **PTH -** 01<br> **Actualización:** 01 **MP 09 Gestión de Talento Humano**<br> **PR 09.04 Gestión de Beneficios**<br> **Actualización: 01**<br> **Actualización: 01**<br> **Actualización: 01 PR 09.04 Gestión de Beneficios**<br> **PR 09.04 Gestión de Beneficios y Subsidios**<br> **Recha: 29/12/23 SPR 09.04.01 Administración de Beneficios y Subsidios**

# **2.2. CONSULTA DE REPOSOS EN EL MÓD. GESTION DE TIEMPO**

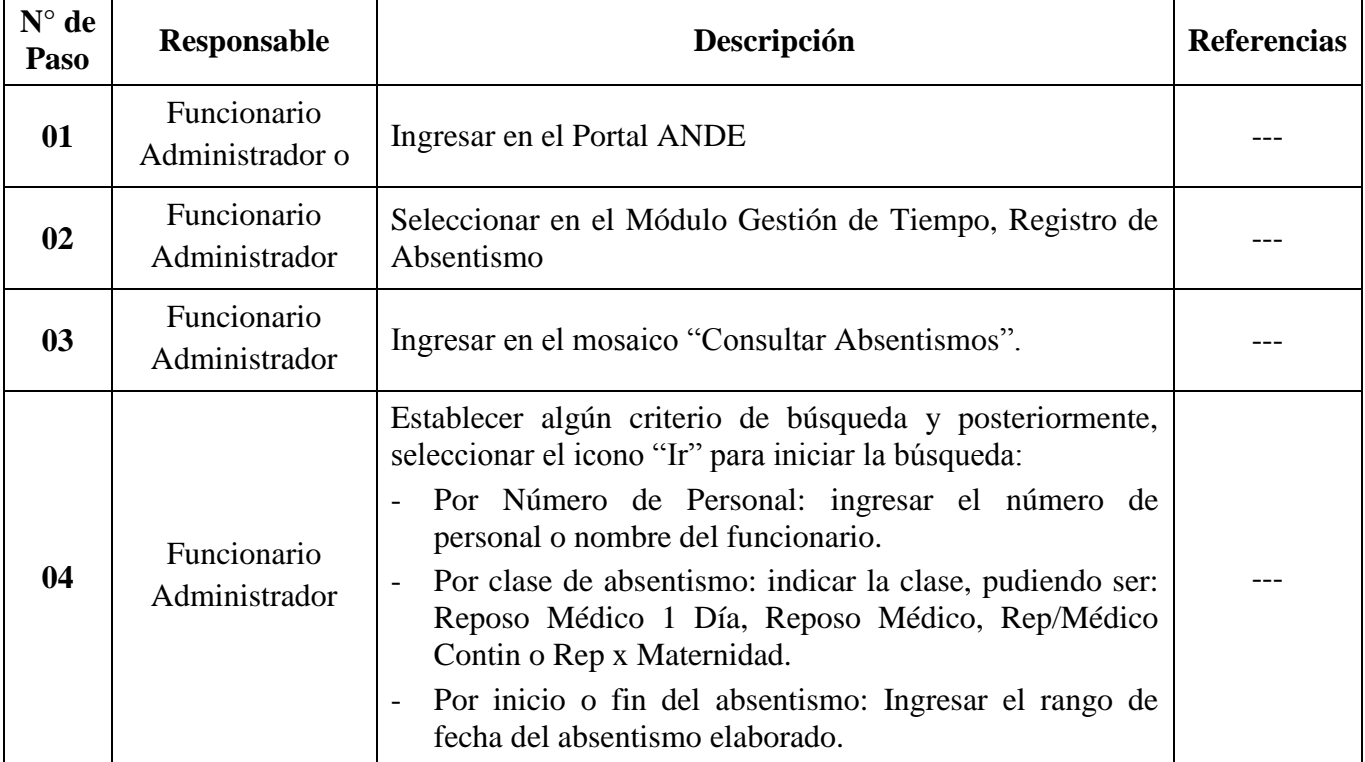

# **2.3. MODIFICACIÓN DE REPOSOS EN EL MÓD. GESTION DE TIEMPO**

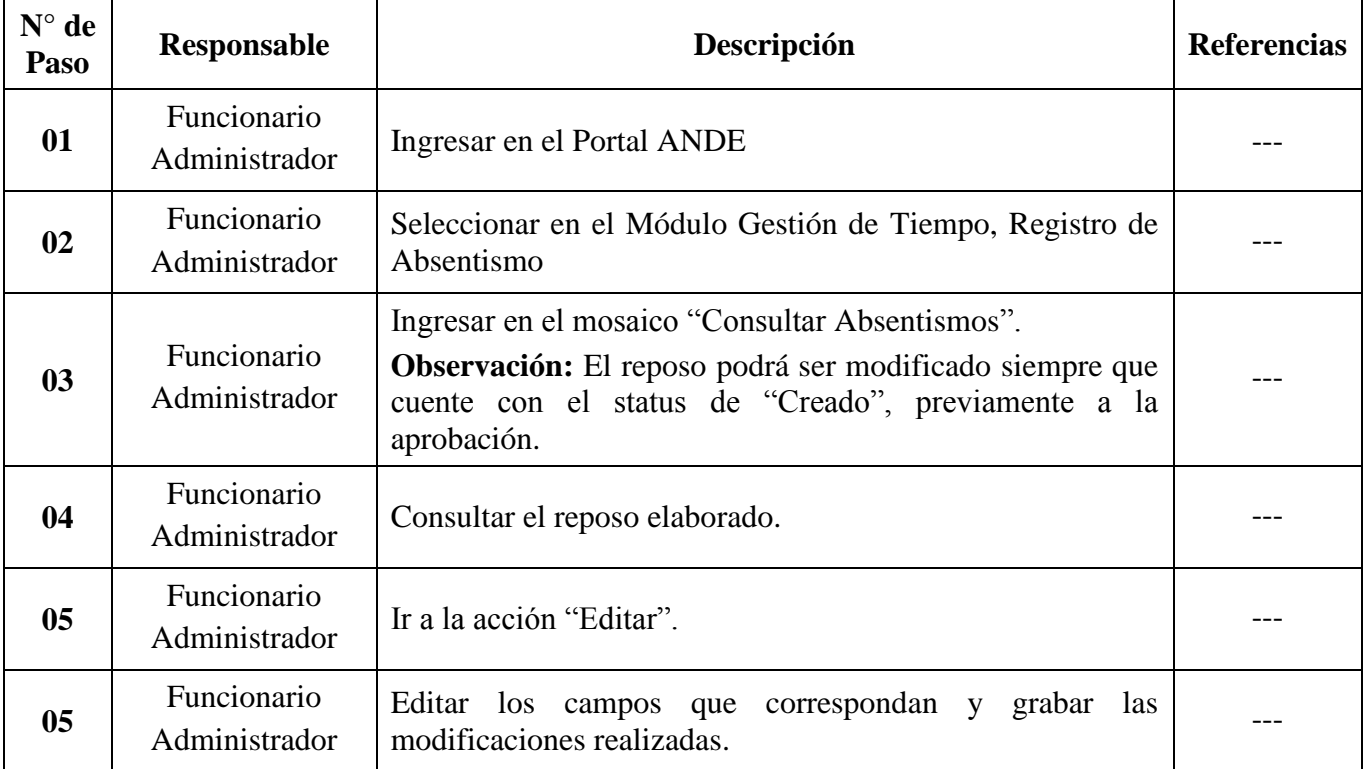

#### **MANUAL DE PROCEDIMIENTOS**<br> **PTH -** 01<br> **PTH -** 01<br> **PTH -** 01<br> **Actualización:** 01 **MP 09 Gestión de Talento Humano**<br> **PR 09.04 Gestión de Beneficios**<br> **Actualización: 01**<br> **Actualización: 01**<br> **Actualización: 01 PR 09.04 Gestión de Beneficios**<br>
11 Administración de Beneficios y Subsidios<br> **Recha: 29/12/23 SPR 09.04.01 Administración de Beneficios y Subsidios**

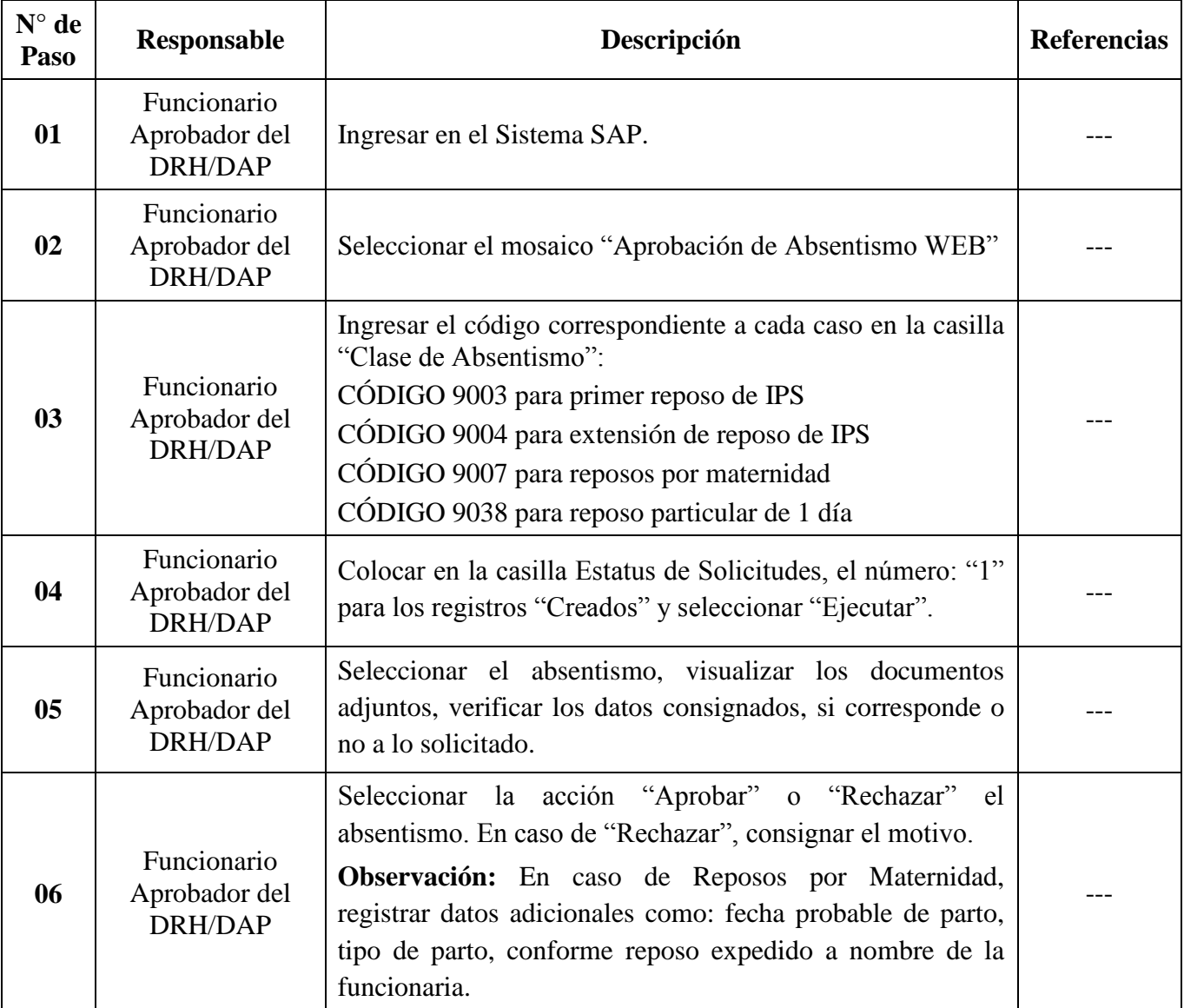

# **2.4. APROBACIÓN DE REPOSOS EN EL MÓD. GESTION DE TIEMPO**

# **DIRECCIÓN DE RECURSOS HUMANOS**